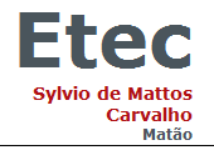

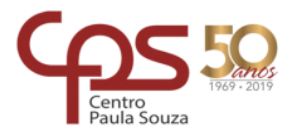

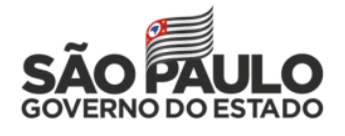

# **Plano de Trabalho Docente - 2019**

# **Ensino Técnico**

**PLANO DE CURSO Nº 160, APROVADO PELA PORTARIA CETEC - 738, DE 10/09/2015, PUBLICADA NO DIÁRIO OFICIAL DE 11/09/2015 - PODER EXECUTIVO - SEÇÃO I - PÁGINA 53.**

**ETEC SYLVIO DE MATTOS CARVALHO**

Código: **103** Município: **MATÃO**

Eixo Tecnológico: **INFORMAÇÃO E COMUNICAÇÃO**

Habilitação Profissional: **HABILITAÇÃO PROFISSIONAL DE TÉCNICO EM INFORMÁTICA**

Qualificação: **HABILITAÇÃO PROFISSIONAL DE TÉCNICO EM INFORMÁTICA**

Componente Curricular: **DESENVOLVIMENTO DE SOFTWARE II - GRUPO A**

Módulo: **3º MÓDULO - B** C. H. Semanal: **5**

Professor: **PRISCILA APARECIDA ARTHUR**

**I – Atribuições e atividades profissionais relativas à qualificação ou à habilitação profissional, que justificam o desenvolvimento das competências previstas nesse componente curricular.**

➢ ATRIBUIÇÕES/ RESPONSABILIDADES

➢ Executar análise de problemas, elaborando modelos de soluções em etapas.

➢ Abstrair do mundo real os dados e estabelecer relação com o virtual, armazenando e projetando estruturas de informação de forma organizada. Estabelecer conexões entre os equipamentos de forma a garantir a segurança, confiabilidade e disponibilidade

➢ C – DESENVOLVER SISTEMAS E APLICAÇÕES

➢ Codificar, compilar e testar programas estruturados e orientados a objetos

➢ D – IMPLANTAR SISTEMAS E APLICAÇÕES

➢ Avaliar objetivos e metas de projetos de sistemas e aplicações

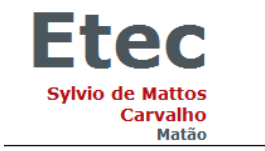

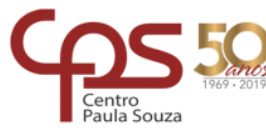

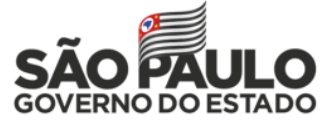

# **II – Competências, Habilidades e Bases Tecnológicas do Componente Curricular**

# Componente Curricular: **DESENVOLVIMENTO DE SOFTWARE II - GRUPO A**

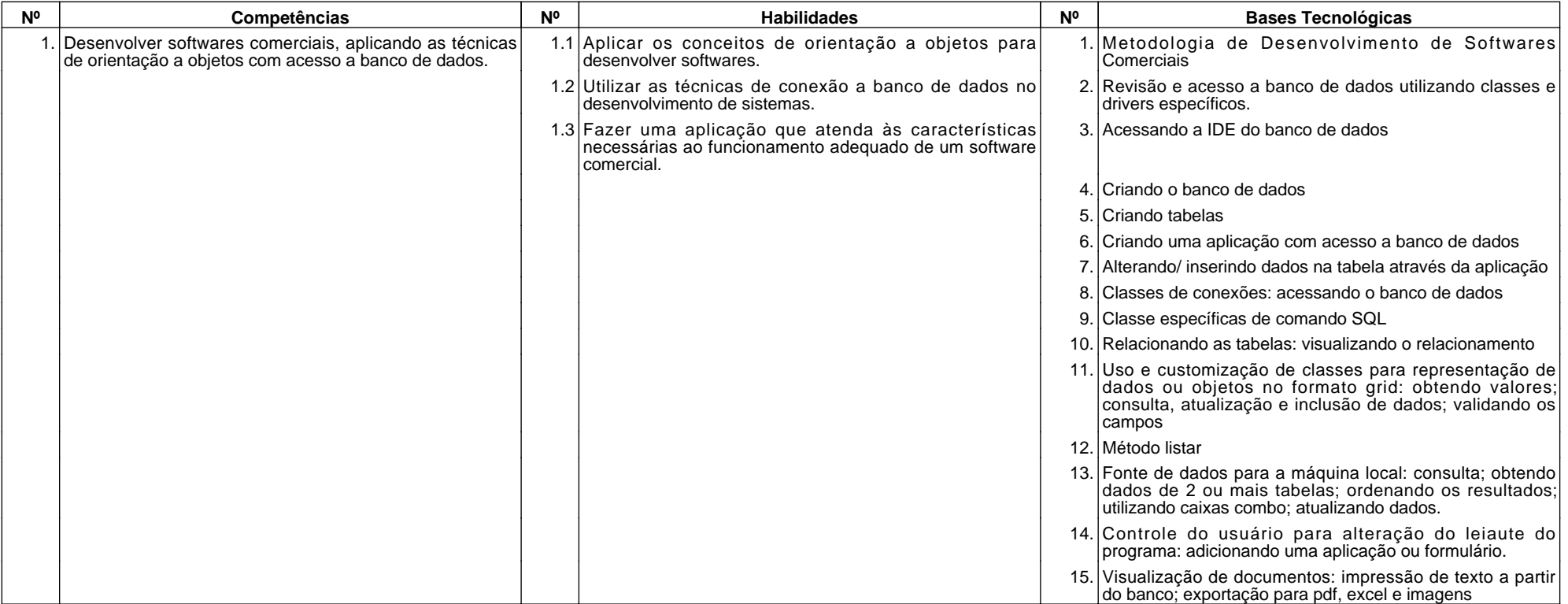

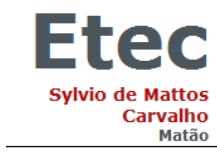

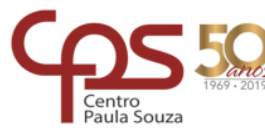

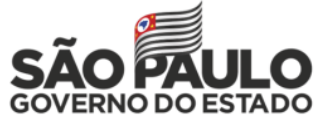

# **III – Procedimento Didático e Cronograma de Desenvolvimento**

# Componente Curricular: **DESENVOLVIMENTO DE SOFTWARE II - GRUPO A**

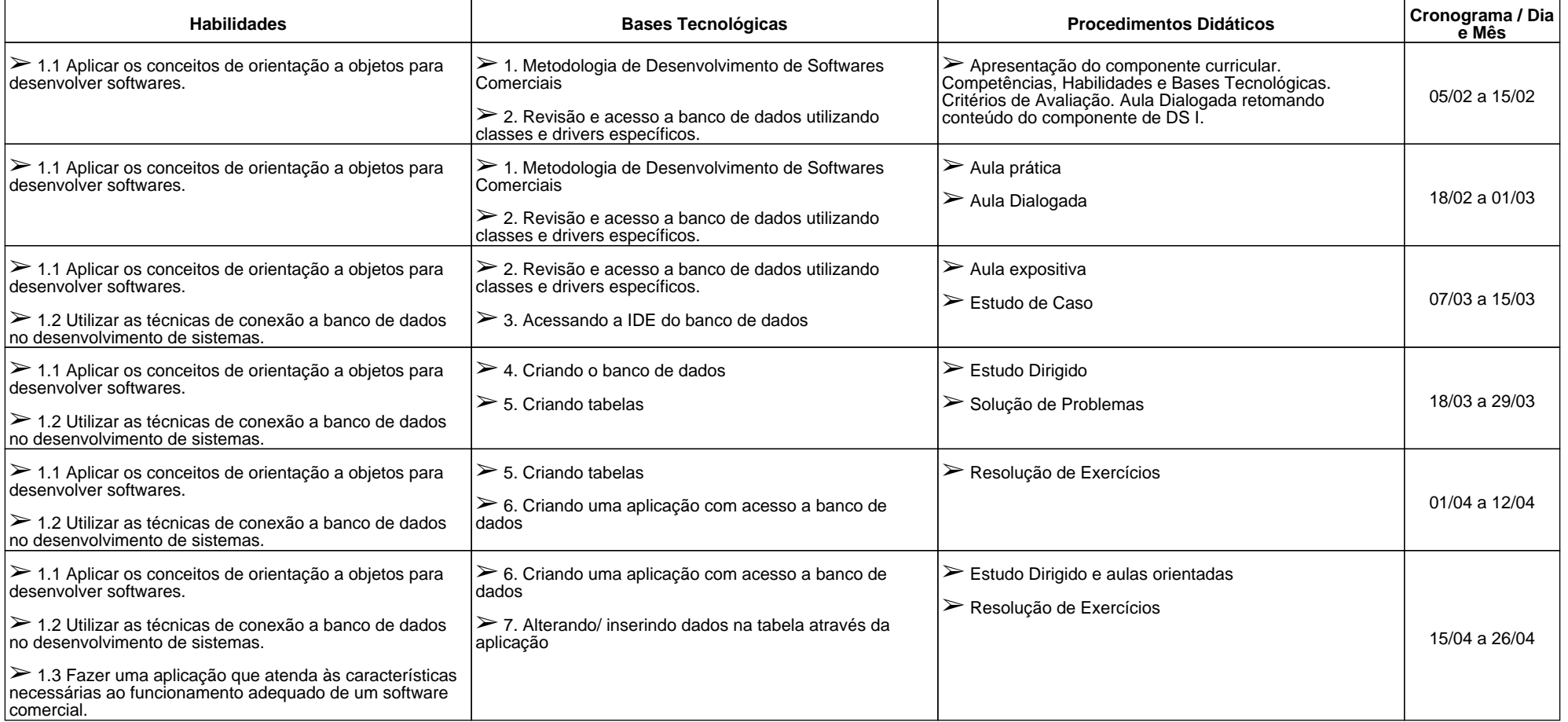

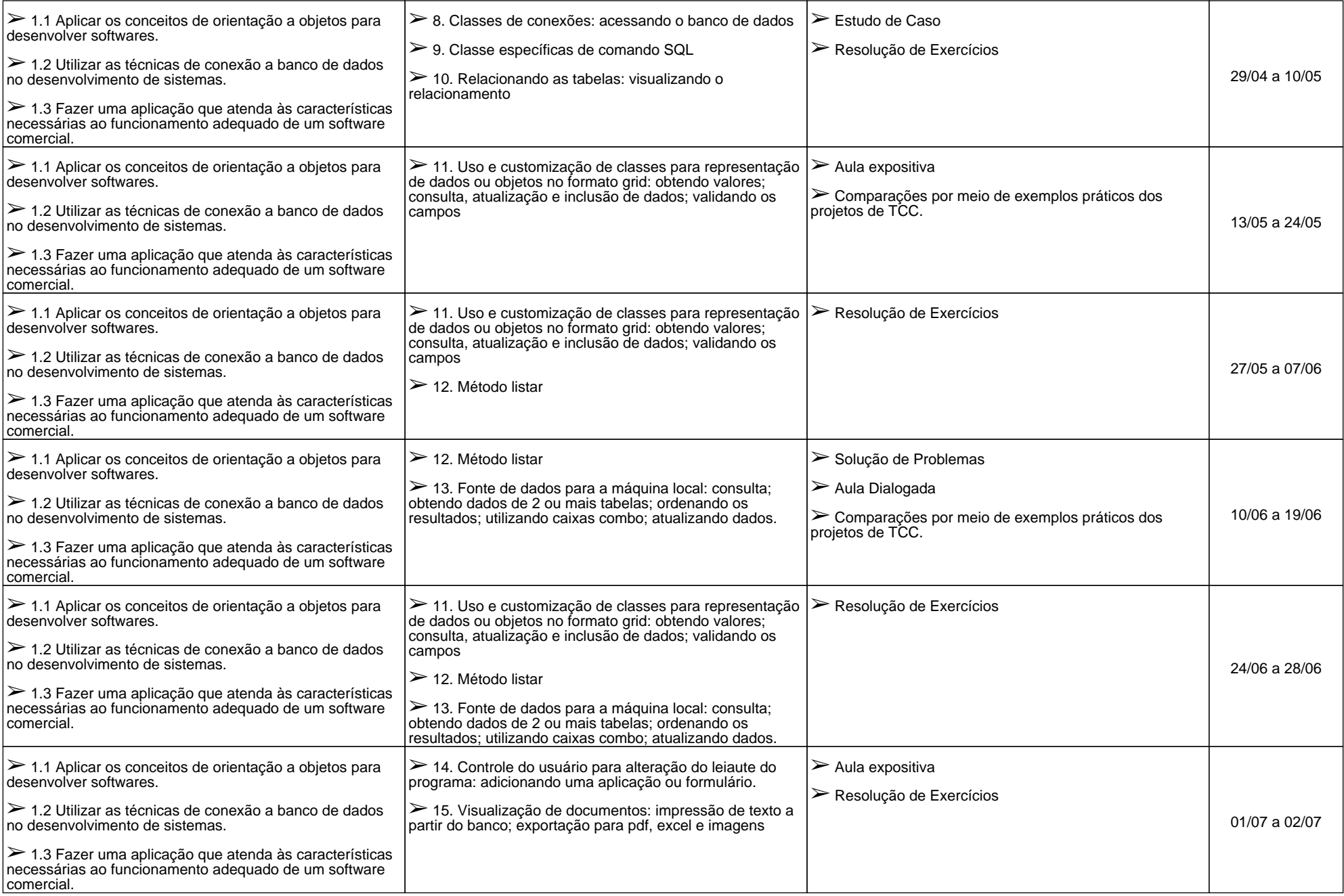

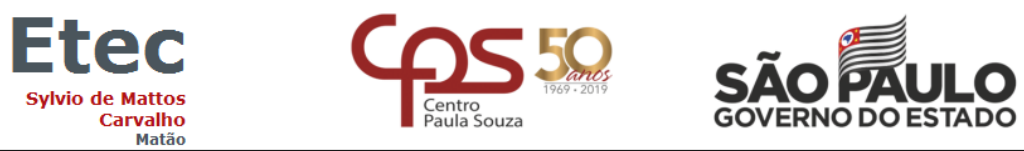

# **IV - Plano de Avaliação de Competências**

# Componente Curricular: **DESENVOLVIMENTO DE SOFTWARE II - GRUPO A**

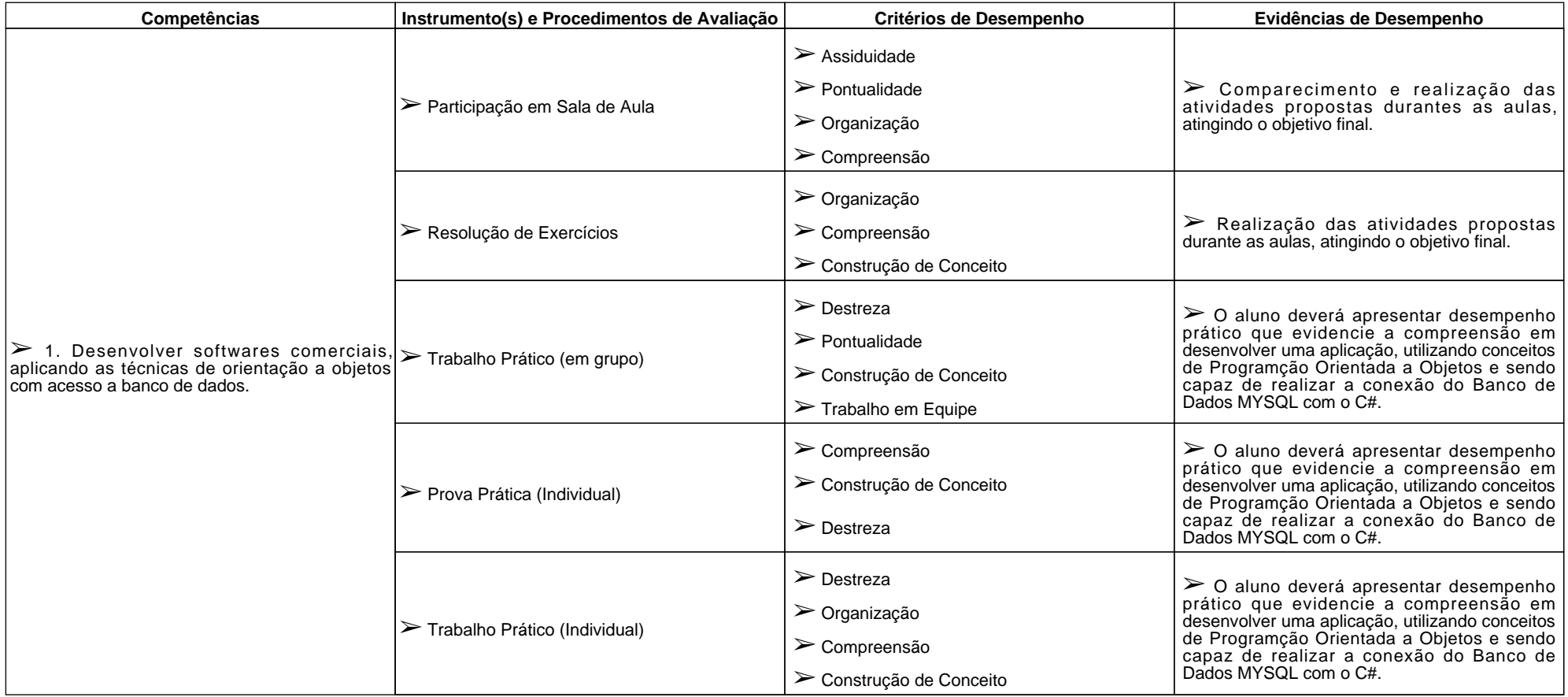

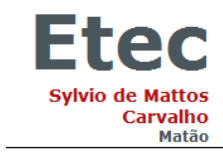

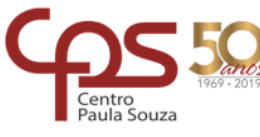

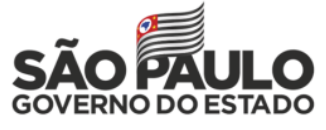

# **V – Plano de atividades docentes**

#### Componente Curricular: **DESENVOLVIMENTO DE SOFTWARE II - GRUPO A**

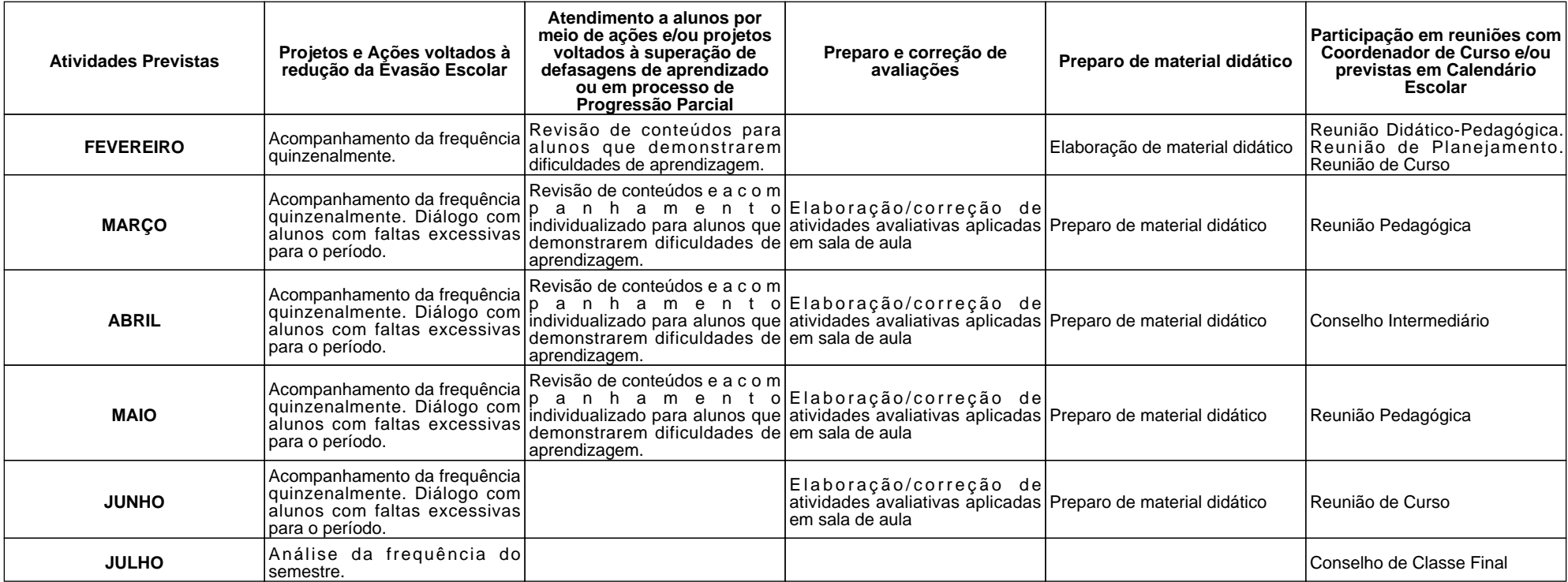

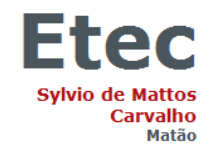

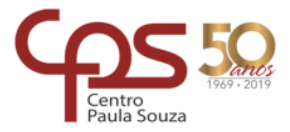

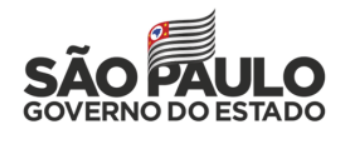

#### **VI – Material de Apoio Didático para Aluno (inclusive bibliografia)**

SANTOS, L.C. Visual C# 2010 Express: Aprenda a programar na prática. São Paulo: Érica, 2010.

LIMA, E.; REIS, E. C# e .Net para desenvolvedores. Rio de Janeiro: Campus, 2002

SHARP, J. Microsoft Visual C# 2008 – Passo a Passo. Microsoft Press - Redmond, Washington

Apostila: Desenvolvimento de Software I – Disponibilizada on line. Referências: Sharp, Jhon – Microsoft Visual Studio 2005: passo a p

#### **VII – Propostas de Integração e/ou Interdisciplinares e/ou Atividades Extra**

Interdisciplinaridade com o Componente Curricular de DTCC para auxílio dos alunos na realização de seus projetos com a Linguagem C# e o Banco de Dados MySQL.

Interdisciplinaridade com o Componente Curricular de TLBDIII na modelagem do Banco de Dados e comandos SQL utilizados durante os projetos.

15/06 - Mostra de projetos de Alunos (TCCs) – Dia da Escola - Familia

De 06 a 10 de maio - Semana Paulo Freire

# **VIII – Estratégias de Recuperação Contínua (para alunos com baixo rendimento/dificuldades de aprendizagem)**

Os discentes com aproveitamento insatisfatório constituir-se-ão de atividades, recursos e metodologias diferenciadas a finalidade de eliminar e/ou reduzir a deficiência de aprendizagem que inviabilizou o desenvolvimento das competências visadas neste componente curricular. Para isso, serão realizadas: Revisão dos conteúdos ministrados durante no início de cada aula como recuperação contínua. Como recuperação paralela serão solicitados exercícios extraclasse, e havendo necessidade, a recuperação individualizada será realizada por meio de tarefas e atividades extras em sala de aula.

# **IX – Identificação:**

Nome do Professor: **PRISCILA APARECIDA ARTHUR**

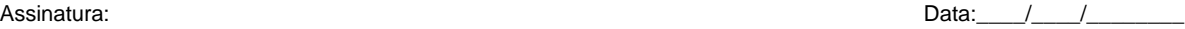

#### **X – Parecer do Coordenador de Curso:**

O planejamento deste componente curricular apresenta metodologias de ensino diversificadas, trabalhando a teoria e a prática, contextualizando os conceitos com o dia a dia do aluno e valorizando o trabalho em equipe. Os instrumentos e critérios de avaliação, bem como de recuperação, possibilitam que o aluno possa ser avaliado de maneira holística e de maneira contínua. Também está em consonância com o projeto pedagógico dessa Unidade Escolar através de propostas de integração e/ou interdisciplinares. Diante do exposto, manifesto-me favorável a execução desse plano de trabalho.

#### Nome do Coordenador: **ANA CLAUDIA CÂMARA PEREIRA**

Assinatura: Data:\_\_\_\_/\_\_\_\_/\_\_\_\_\_\_\_\_

Data e ciência do Coordenador Pedagógico

**XI– Replanejamento:**